# **Objectives**

- More Java fundamentals
  - > Static data types
  - > Arithmetic operators
  - > Relational operators
  - java.lang classes: Math and String class

Sept 15, 2021 Sprenkle - CSCI209

1

## Review

- Why Java?
- How do you compile and run Java programs?
- How do you display output in Java?
- What are the modifiers for the main method?
  - What are the argument(s) to main?
  - How do you call the main method?

- How does Java compare to Python (so far)?
- Unix commands:
  - How do you make a directory?
  - How do you view the contents of a directory?
  - How do you go into a directory?

Sept 15, 2021 Sprenkle - CSCI209

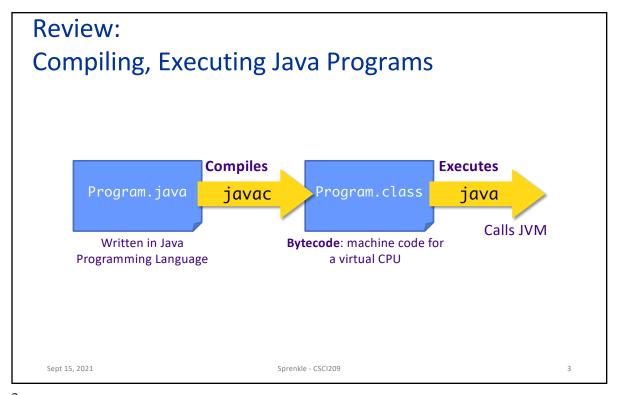

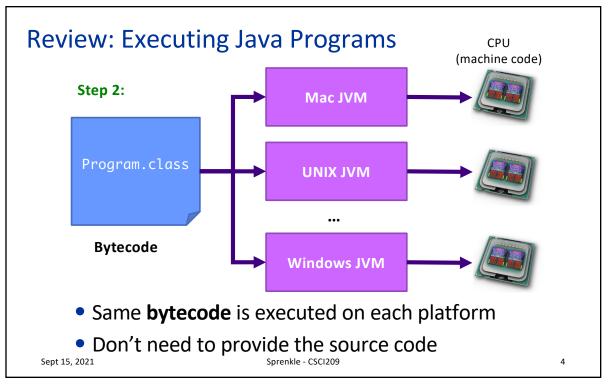

## Review: Example Java Program

```
/**
 * Our first Java class: displays Hello!
 * @author Sara Sprenkle
 */
public class Hello {
   public static void main(String[] args) {
        //print a message
        System.out.println("Hello!");
   }
}
```

main method is automatically called when you run java Hello

Sept 15, 2021

Sprenkle - CSCI209

5

5

#### Review: Benefits of Java

- Rapid development of programs
  - Large library of classes, including GUIs, Enterprise-level applications, Web applications
- Portability
  - > Run program on multiple platforms without recompiling
- Compiled
  - Find some errors before execution!
    - Statically typed
  - Can give performance boost by doing optimizations

Sept 15, 2021

Sprenkle - CSCI209

## **Review: Unix Commands**

- How do you make a directory? mkdir
- How do you view the contents of a directory?
- How do you go into a directory? cd dirname

Sept 15, 2021 Sprenkle - CSCI209

7

## Reflection: Assign 0

- How did it go?
- How long did it take?
- What tips/tricks did you learn/would you recommend?
- Why is part of the assignment debugging given code?
  - Why is that approach beneficial to you?

# Reflection: Assignment 0

- I am "overcommenting" the Java programs
  - ➤ I explain things that you don't need to explain in your assignments (but you should certainly understand!)
- Expectations for your assignments
  - Comments
    - High-level comment at top of program
    - Mark authorship with @author at bottom of top comment
    - Explain blocks of code or difficult code
    - Comments that help you
    - Expectations will change as we learn more
  - Name classes and output files as I request

Sept 15, 2021 Sprenkle - CSCI209

9

### JAVA FUNDAMENTALS

Sept 15, 2021 Sprenkle - CSCI209

# Java keywords/reserved words

- Case-sensitive
- Can't be used for variable or class names
- Reserved words seen so far ...
  - > public
  - > class
  - > static
  - > void
- Exhaustive list
  - http://docs.oracle.com/javase/tutorial/java/ nutsandbolts/\_keywords.html

 Sept 15, 2021
 Sprenkle - CSCI209

11

## **Data Types**

- Java is strongly-typed
  - > Every variable must have a declared type
- All data in Java is an *object* except for the *primitive data types*:

| int     | 4 bytes (-2,147,483,648 -> 2,147,483,647)       |
|---------|-------------------------------------------------|
| short   | 2 bytes (-32,768 -> 32,767)                     |
| long    | 8 bytes (really big integers)                   |
| byte    | 1 byte (-128 -> 127)                            |
| float   | 4 bytes (floating point)                        |
| double  | 8 bytes (floating point)                        |
| char    | 2 bytes (Unicode representation), single quotes |
| boolean | true or false                                   |

 Sept 15, 2021
 Sprenkle - CSCI209

### **Variables**

- Must be declared before used
  - > Syntax: <datatype> <name> [= value];

Optional assignment

- Variable names typically start with lowercase letter
  - \_ (underscore) also a valid first character
  - Convention: Subsequent words are capitalized
    - Examples: myFile, firstCousinOnceRemoved
    - Called "Camel Casing"

Sept 15, 2021 Sprenkle - CSCI209

13

# Variable Examples

- Must be **declared** before used
  - > Syntax: <datatype> <name> [= value];
- Examples:
  - > int x;
  - > double pi = 3.14;
  - > char exit = 'q';
  - > boolean isValid = false;

Camel Casing

Note **must** use single quotes for Chars

# Python Transition Warning

You cannot redeclare a variable name in the same scope

• OK:

• Not OK:

Sept 15, 2021

```
int x = 3;
int x = -3;
boolean x = true;
Compiler errors
```

15

# More Data Type-Related Information

- Result of integer division is an int
  - > Same as Python 2, not Python 3
  - $\triangleright$  Example: 4/3 = ??
- Casting
  - Similar to Python for primitive types
  - > Example: 4/(double) 3

TestScore.java

Sept 15, 2021 Sprenkle - CSCI209

### Floats in Java

- Decimal literals are considered doubles
- This code won't compile:

```
float f = 3.14;
```

Compiler reads 3.14 as a double

Compiler error message:

 To fix code, add an f to specification of number or declare as double

Sept 15, 2021

Sprenkle - CSCI209

Float.java

17

17

## **Escape Sequences**

### Same as Python:

- Combination of characters to represent something else
- Escape character: \

| Meaning           | Sequence |
|-------------------|----------|
| Newline character | \n       |
| (carriage return) |          |
| Tab               | \t       |
| Quote             | \"       |
| Backslash         | //       |

- In Java, you can print a 'without escaping
- What does the following display?

```
System.out.println("To print a \\, you must use
\"\\\\"");
```

EscapeCharacters.java

Sept 15, 2021

Sprenkle - CSCI209

# Arithmetic, Relational Operators

- Java has most of the same operators as Python:
  - Arithmetic operators: +, -, \*, /, %
    - No power operator: \*\*
  - > Relational operators: ==, !=, <, >, <=, >=
    - Evaluate to a boolean value
  - Increment and decrement
    - += x, -= y, etc.
    - Additional shortcut for += 1, -=1: ++ , --

Sept 15, 2021

Sprenkle - CSC1209 Conversion.java

19

INTRODUCTION TO JAVA LIBRARIES

Sept 15, 2021

Sprenkle - CSCI209

### **Java Libraries**

Organized into a hierarchy of packages

```
java

lang

object

String

rully qualified name: java.lang.String

net

java.lang.* classes included
by default in all Java programs

javax

org

Many, many more classes and packages
```

21

## Java API Documentation

https://docs.oracle.com/en/java/javase/16/docs/api/index.html

- API: Application Programming Interface
  - What the class can do for YOU!
- Complete documentation of every class included with the JDK
  - Every method and variable contained in class
- Bookmark it!
  - > Too many classes, methods to remember them all
  - Refer to it often

 Sept 15, 2021
 Sprenkle - CSCI209
 22

# java.lang.String class

- Similar functionality to Python but accessed differently
  - > Mostly through methods!
- Included by default in every Java program
- Strings are represented by double quotes: ""
  - > Single quotes represent **chars** only
- Examples:

```
String emptyString = "";
String niceGreeting = "Hello there.";
String badGreeting = "What do you want?";
```

Sept 15, 2021 Sprenkle - CSCI209 23

23

## **Strings**

• A char at each position of String

```
String myString = "The Beatles";
```

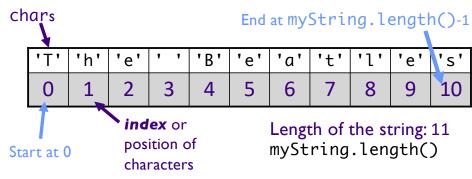

Use charAt method to access chars

 Sept 15, 2021
 Sprenkle - CSCl209
 24

# String method: charAt

A String is a collection of chars

```
String testString1 = "Demonstrate Strings";
char character1;
char character2 = testString1.charAt(3);
character1 = testString1.charAt(testString1.length()-2);
System.out.println(character1 + " " + character2);
```

Displays "g o"

Python Transition Gotcha: Can't use negative numbers for indices as in Python

 Sept 15, 2021
 Sprenkle - CSCI209

 2!

25

# String methods: substring

- Like slicing in Python
- String substring(int beginIndex)
  - Returns a new String that is a substring of this string, from beginIndex to end of this string
- String substring(int beginIndex, int endIndex)
  - Returns a new String that is a substring of this string, from beginIndex to endIndex-1

```
String language = "Java!";
String subStr = language.substring(1);
String subStr2 = language.substring(2, 4);
subStr is "ava!"
subStr2 is "va"
```

 Sept 15, 2021
 Sprenkle - CSCI209
 26

## **String Concatenation**

Use + operator to concatenate Strings

```
String niceGreeting = "Hello";
String firstName = "Clark";
String lastName = "Kent";
String blankSpace = " ";

String greeting = niceGreeting + "," + blankSpace + firstName + blankSpace + lastName;

System.out.println(greeting);
```

Prints "Hello, Clark Kent"

 Sept 15, 2021
 Sprenkle - CSCI209

27

## **Review: String Concatenation**

 If a String is concatenated with something that is not a String, the other variable is converted to a String automatically.

# String Comparison: equals

- •boolean equals(Object anObject)
  - Compares this string to the specified object

```
String string1 = "Hello";
String string2 = "hello";
boolean test;
test = string1.equals(string2);
```

- test is false because the Strings contain different values
- Note that == does not do what you expect for Strings
  - Compares that the objects are the same (like Python's is)

Sept 15, 2021

Sprenkle - CSCI209

Equals.java

29

29

## String methods: and many more!

- •boolean endsWith(String suffix)
- •boolean startsWith(String prefix)
- •boolean equalsIgnoreCase(String other)
- •int length()
- String toLowerCase()
- String trim(): remove trailing and leading white space
- ...

See java.lang.String API for all available methods:

https://docs.oracle.com/en/java/javase/16/docs/api/java.base/java/lang/String.html

# To Do

- Textbook: Read "Java Data Types", up to but not including List
- Assign 1
  - > Part 0: Fixing compiler and logic errors from program
  - > Part 1: Finding the file extension of a filename
  - Due Thursday at 11:59 p.m.

 Sept 15, 2021
 Sprenkle - CSCI209
 31